## **Les opérateurs booléens**

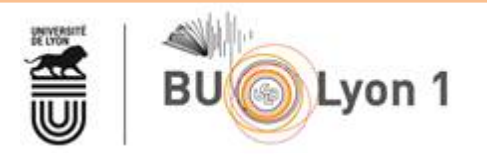

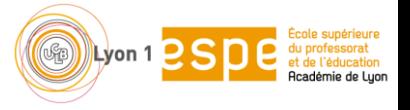

**Qu'est-ce qu'un opérateur booléen ?**

Les opérateurs booléens sont utilisés pour rendre les résultats des recherches par mots-clés **plus précis et pertinents**, en spécifiant la façon dont vous souhaitez que s'articulent les différents motsclés que vous utilisez.

*Ainsi, en utilisant un opérateur entre deux mots-clés lors d'une recherche dans une base de données, vous pouvez définir les relations suivantes :* 

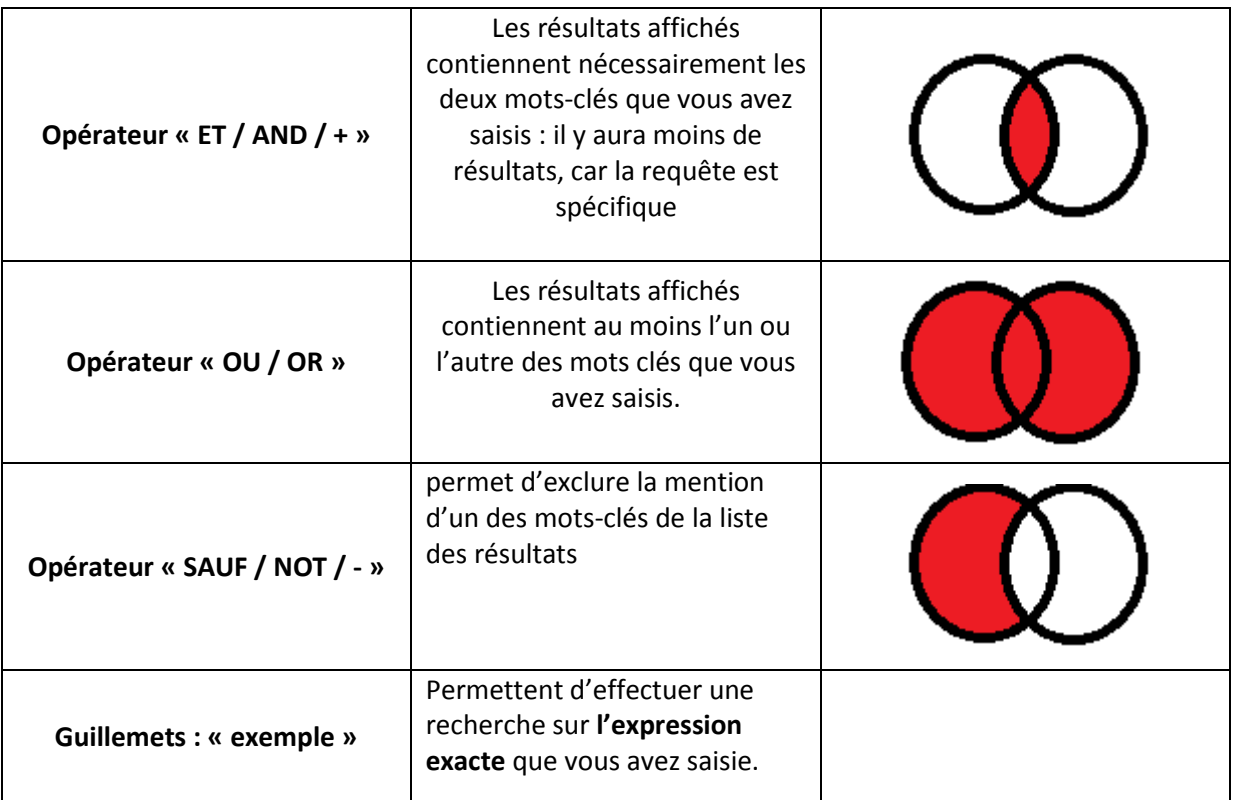

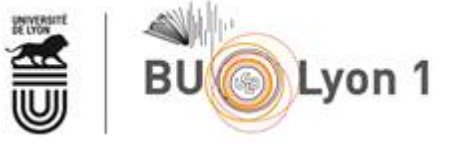

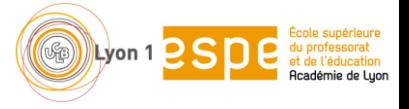

**Par exemple :**

*A partir des mots-clés « harcèlement » et « Lycée », vous pouvez faire les requêtes suivantes :* 

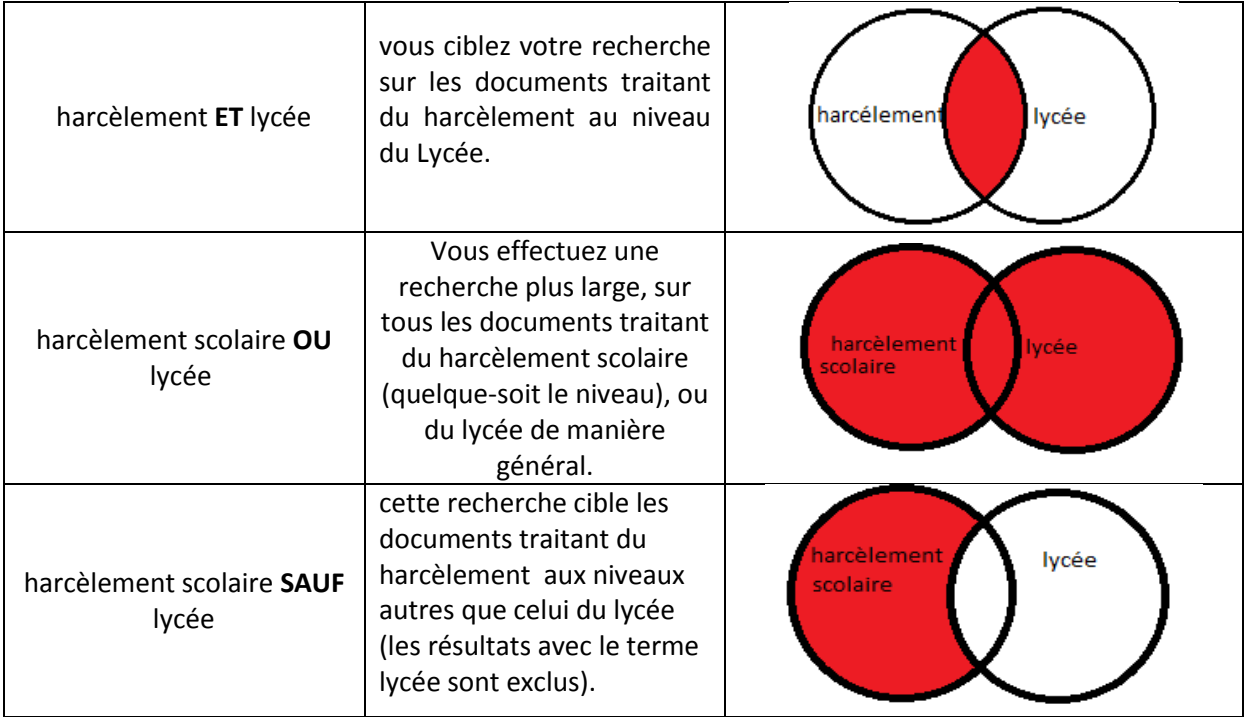

**NB** : Il est également possible et conseillé de saisir des **équations de recherches** avec plus de deux mots-clés :

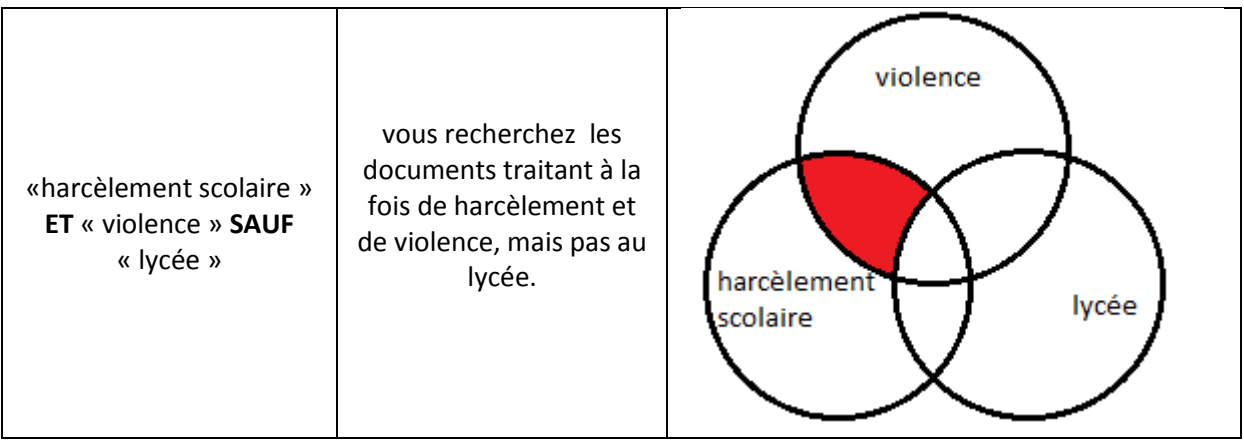

## **Les opérateurs booléens**

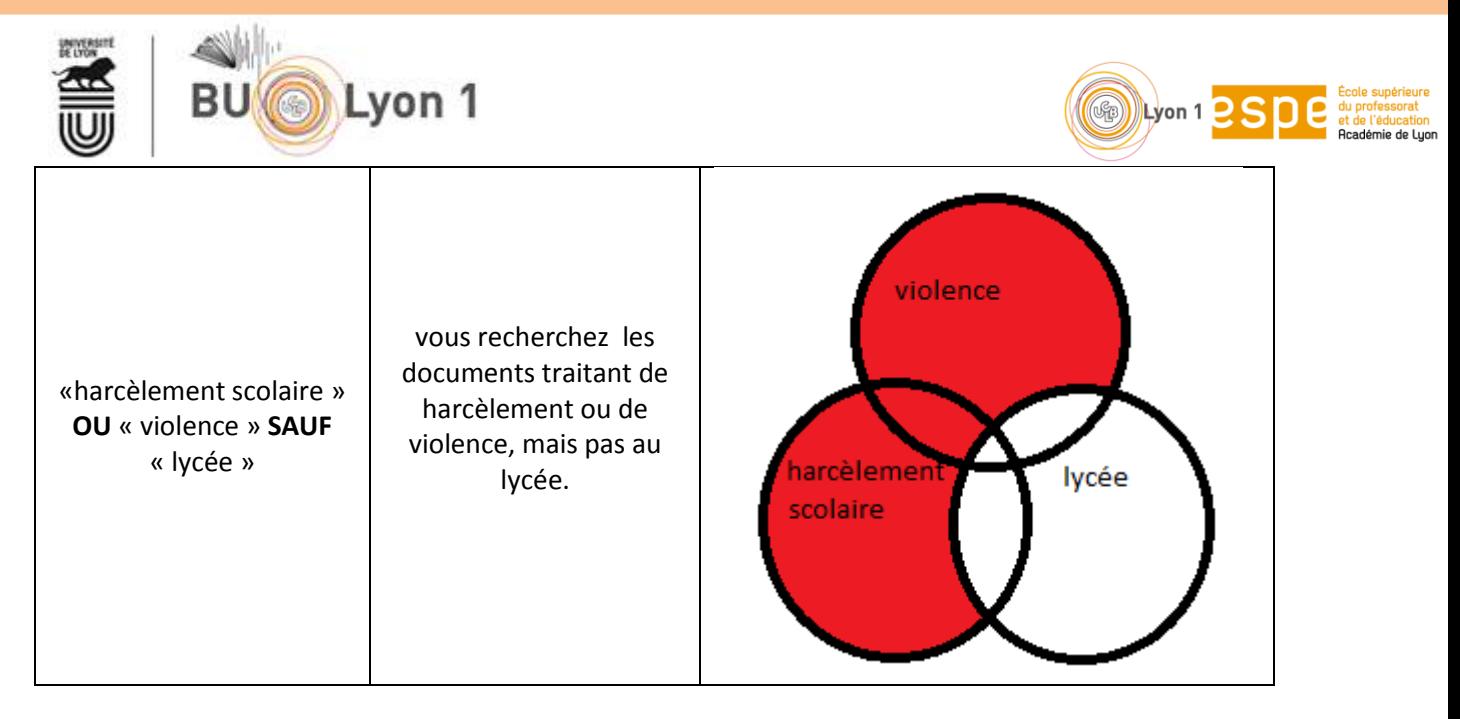

## **La troncature :**

La troncature permet d'effectuer une recherche sur plusieurs termes à partir d'une racine commune. Par exemple, en saisissant « pédagog\* », seront cherchés simultanément les termes « pédagogue », « pédagogie », « pédagogique » et leurs pluriels respectifs (« pédagogues » etc.).

La troncature peut s'exprimer différemment selon les moteurs de recherche, mais on utilise généralement « ? » ou « \* ». (Sur CAIRN les deux fonctionnent).

## **Où les utiliser ?**

Les opérateurs booléens peuvent être utilisés pour interroger la plupart des moteurs de recherche, bases de données et portails, tel CAIRN, Persée, Google Scholar, ERIC, etc.

Attention : l'expression des opérateurs peut changer selon la base de données (sur une base de données en anglais comme ERIC, on utilisera « AND » « OR » et « NOT »).

Pour Google et Google Scholar, voir la liste des opérateurs spécifiques : <https://support.google.com/websearch/answer/2466433/>